## **libnecpp.h File Reference**

nec++ Library Functions. [More...](#page-3-0)

[Go to the source code of this file.](http://tmolteno.github.io/necpp/libnecpp_8h_source.html)

## **Typedefs**

typedef struct **[nec\\_context](http://tmolteno.github.io/necpp/classnec__context.html) nec\_context**

## **Functions**

#### **Initialization and Cleanup**

Functions dealing with antenna simulation contexts. The contexts should be created before a simulation begins and deleted after the simluation is complete to recover any memory allocated.

#### **[nec\\_context](http://tmolteno.github.io/necpp/classnec__context.html)** \* **[nec\\_create](#page-3-1)** (void)

Create an **[nec\\_context](http://tmolteno.github.io/necpp/classnec__context.html)** and initialize it. [More...](#page-3-1)

long **[nec\\_delete](#page-4-0)** (**[nec\\_context](http://tmolteno.github.io/necpp/classnec__context.html)** \*in\_context) Delete an **[nec\\_context](http://tmolteno.github.io/necpp/classnec__context.html)** object. [More...](#page-4-0)

#### **Antenna Geometry**

Functions for creating wires and surface patches, as well as geometry transformations

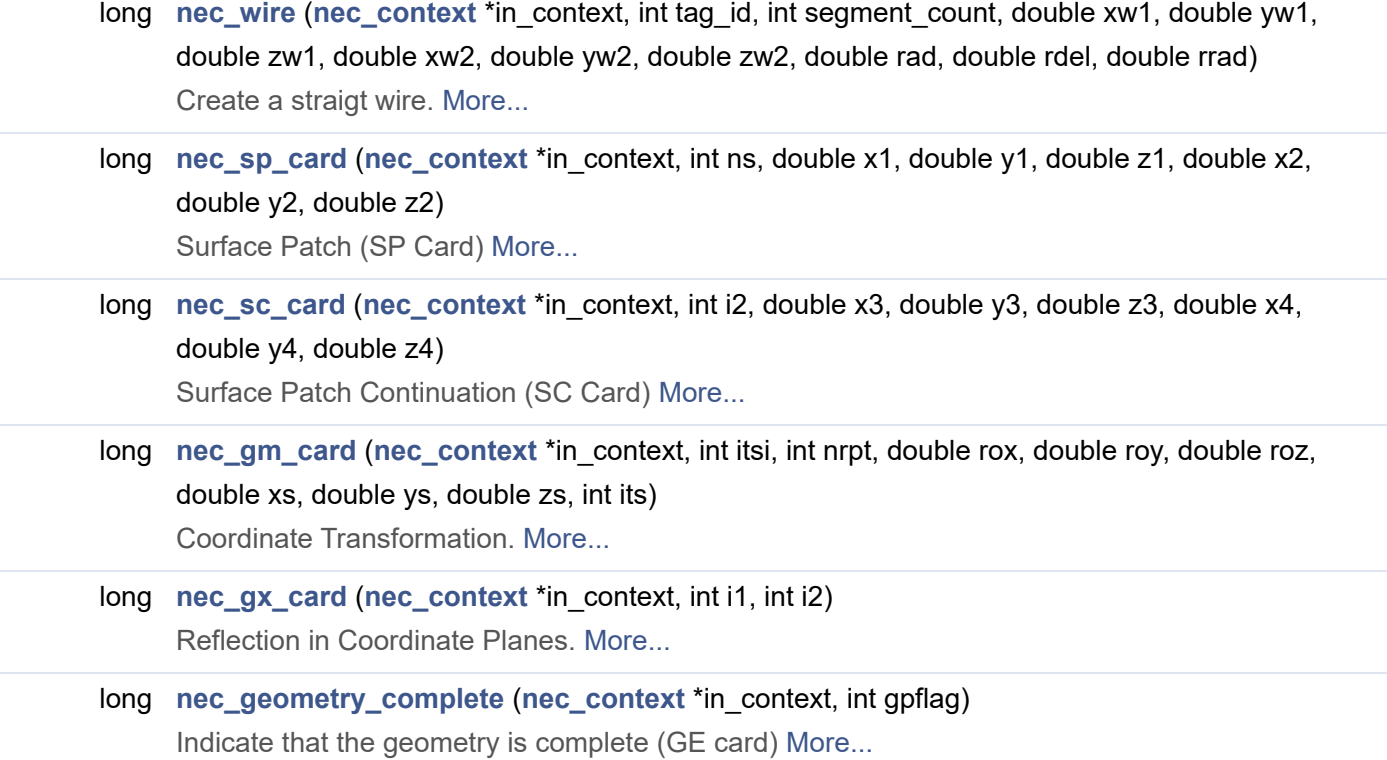

#### **Error Handling**

#### Functions for error handling and utility

<span id="page-1-0"></span>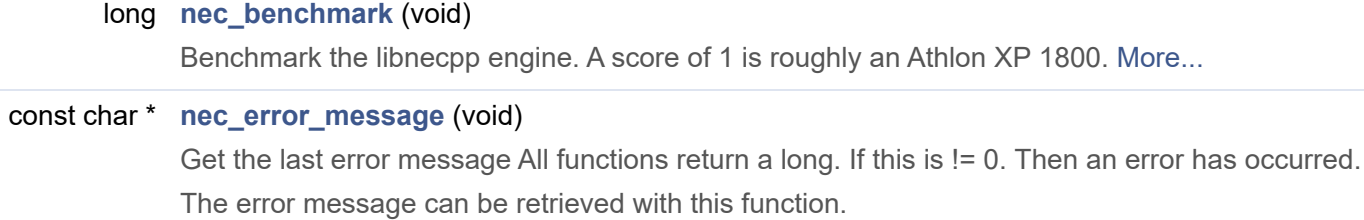

#### **Antenna Environment**

Functions for specifying the ground and antenna excitation, frequency and loading.

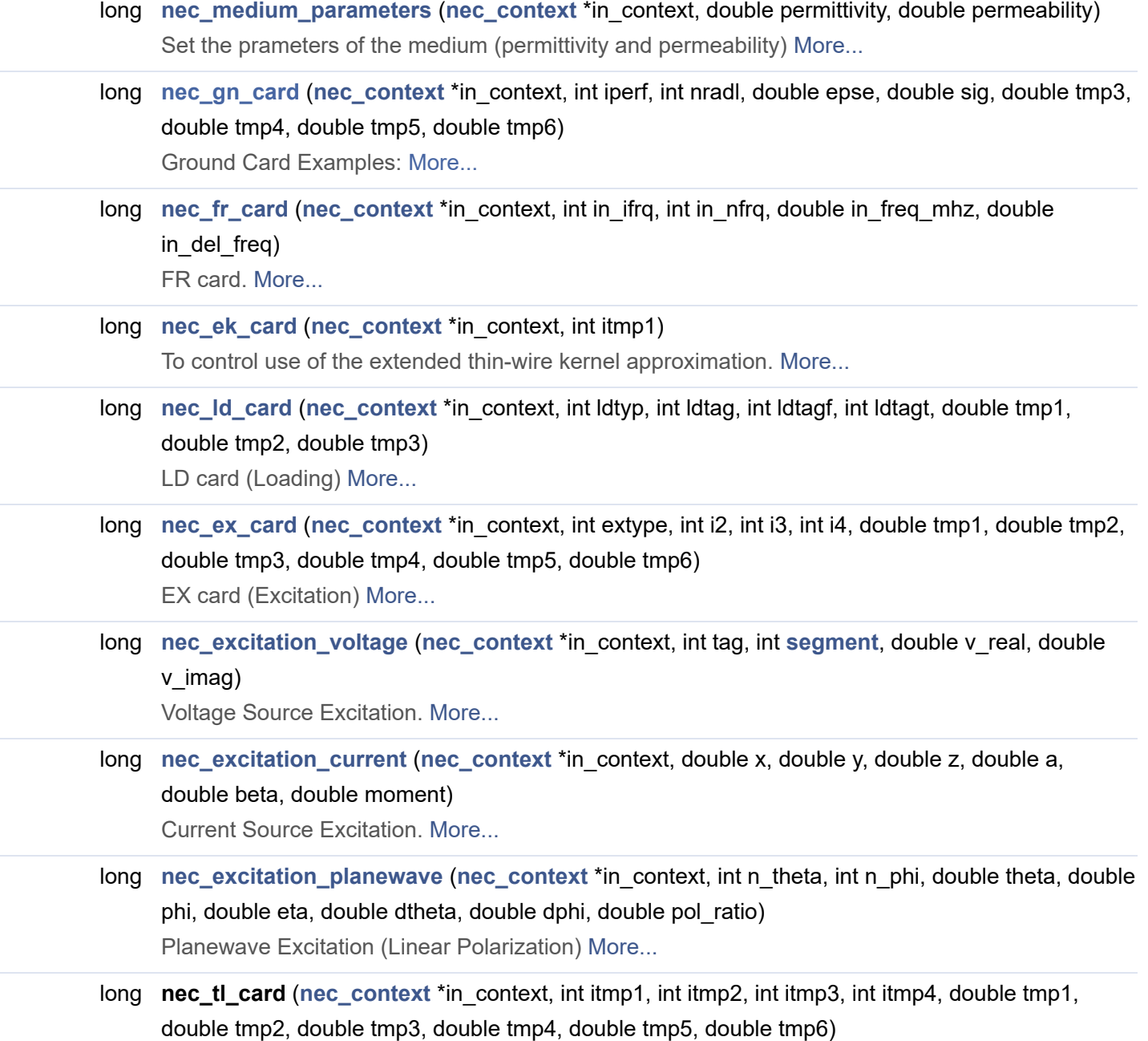

- long **nec\_nt\_card** (**[nec\\_context](http://tmolteno.github.io/necpp/classnec__context.html)** \*in\_context, int itmp1, int itmp2, int itmp3, int itmp4, double tmp1, double tmp2, double tmp3, double tmp4, double tmp5, double tmp6)
- long **[nec\\_xq\\_card](#page-28-0)** (**[nec\\_context](http://tmolteno.github.io/necpp/classnec__context.html)** \*in\_context, int itmp1) XQ Card (Execute) [More...](#page-28-0)

long **nec\_gd\_card** ([nec\\_context](http://tmolteno.github.io/necpp/classnec__context.html) \*in\_context, double tmp1, double tmp2, double tmp3, double tmp4)

#### **Simulation Output**

Functions for calculating radiation patterns, and requesting printed output of simulation results.

- long **[nec\\_rp\\_card](#page-21-0)** ([nec\\_context](http://tmolteno.github.io/necpp/classnec__context.html) \*in\_context, int calc\_mode, int n\_theta, int n\_phi, int output\_format, int normalization, int D, int A, double theta0, double phi0, double delta\_theta, double delta\_phi, double radial\_distance, double gain\_norm) Standard radiation pattern parameters. [More...](#page-21-0)
- long **[nec\\_pt\\_card](#page-20-0)** ([nec\\_context](http://tmolteno.github.io/necpp/classnec__context.html) \*in\_context, int itmp1, int itmp2, int itmp3, int itmp4) Print Flag (Printing of Currents. [More...](#page-20-0)
- long **nec\_pq\_card** (**[nec\\_context](http://tmolteno.github.io/necpp/classnec__context.html)** \*in\_context, int itmp1, int itmp2, int itmp3, int itmp4)
- long **nec\_kh\_card** (**[nec\\_context](http://tmolteno.github.io/necpp/classnec__context.html)** \*in\_context, double tmp1)
- long **nec\_ne\_card** (**[nec\\_context](http://tmolteno.github.io/necpp/classnec__context.html)** \*in\_context, int itmp1, int itmp2, int itmp3, int itmp4, double tmp1, double tmp2, double tmp3, double tmp4, double tmp5, double tmp6)
- long **nec\_nh\_card** ([nec\\_context](http://tmolteno.github.io/necpp/classnec__context.html) \*in\_context, int itmp1, int itmp2, int itmp3, int itmp4, double tmp1, double tmp2, double tmp3, double tmp4, double tmp5, double tmp6)
	- long **nec\_cp\_card** ([nec\\_context](http://tmolteno.github.io/necpp/classnec__context.html) \*in\_context, int itmp1, int itmp2, int itmp3, int itmp4)
	- long **nec\_pl\_card** (**[nec\\_context](http://tmolteno.github.io/necpp/classnec__context.html)** \*in\_context, char \*ploutput\_filename, int itmp1, int itmp2, int itmp3, int itmp4)

#### **Analysis of Output**

Functions for calculating statistics from simulation outputs. These are useful for automatic optimization.

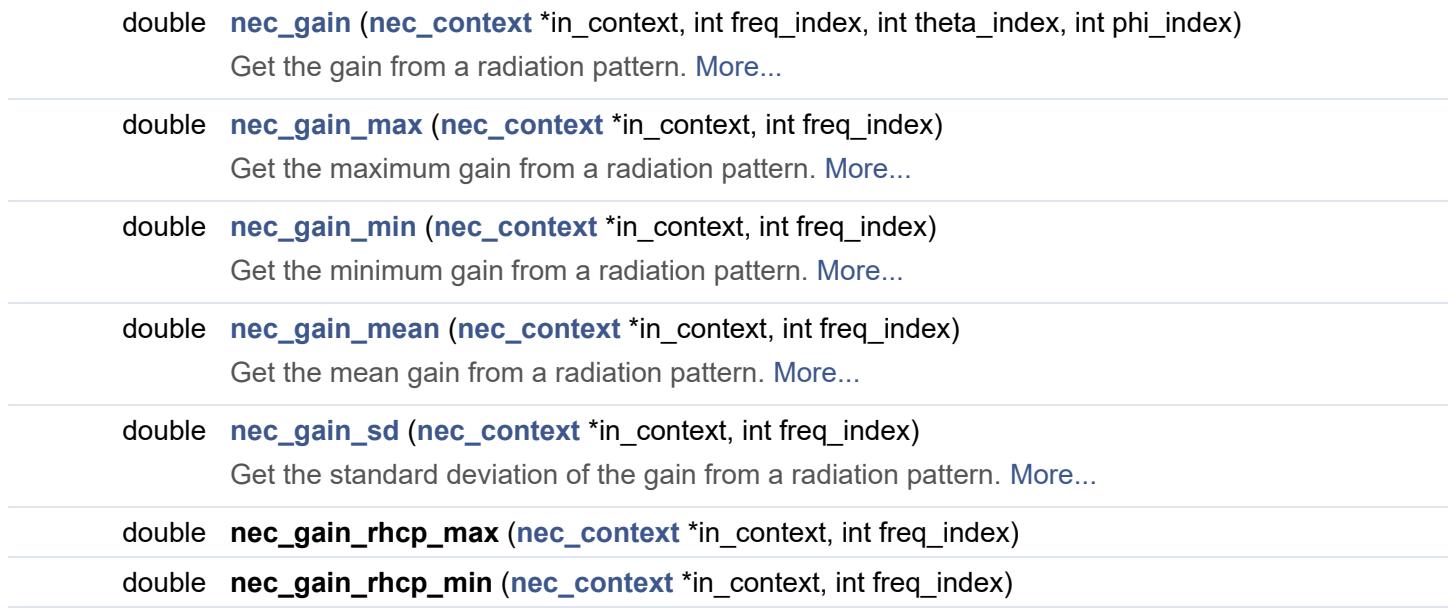

<span id="page-3-3"></span>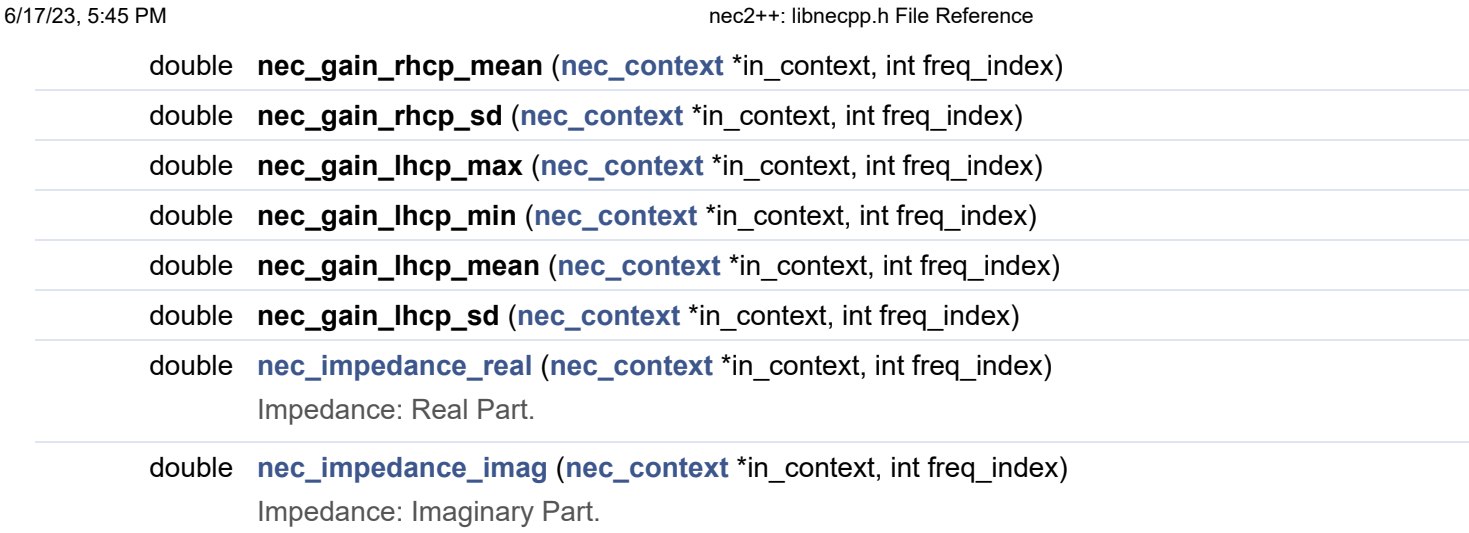

## <span id="page-3-4"></span><span id="page-3-0"></span>Detailed Description

nec++ Library Functions.

# **How to use libNEC.**

Have a look at **[test\\_nec.c](http://tmolteno.github.io/necpp/test_nec_8c-example.html)**

## Function Documentation

<span id="page-3-2"></span>**long nec\_benchmark ( void )**

Benchmark the libnecpp engine. A score of 1 is roughly an Athlon XP 1800.

**Example:**

#### **Return values**

**err** 0 indicates that the result is successful and 1 indicates that an error occurred. Call **[nec\\_error\\_message\(\)](#page-1-0)** for a detailed message.

<span id="page-3-1"></span>References **[nec\\_context::benchmark\(\)](http://tmolteno.github.io/necpp/classnec__context.html#a5ea86f18dfe6a6c00207067661ea387c)**.

**[nec\\_context\\*](http://tmolteno.github.io/necpp/classnec__context.html) nec\_create ( void )**

Create an **[nec\\_context](http://tmolteno.github.io/necpp/classnec__context.html)** and initialize it.

**Return values**

**context\*** An **[nec\\_context](http://tmolteno.github.io/necpp/classnec__context.html)** pointer.

**Note: Do NOT delete or free the nec\_context yourself, rather call nec\_delete() to free memory associated with the nec simulation.**

**Examples:**

**[test\\_nec.c](http://tmolteno.github.io/necpp/test_nec_8c-example.html#a1)**.

References **[nec\\_context::initialize\(\)](http://tmolteno.github.io/necpp/classnec__context.html#a76cd515fd9bcca374e635947ca2c754d)**.

<span id="page-4-0"></span>**long nec\_delete ( [nec\\_context](http://tmolteno.github.io/necpp/classnec__context.html) \* in\_context )**

Delete an **[nec\\_context](http://tmolteno.github.io/necpp/classnec__context.html)** object.

**Example:**

**Return values**

**err** 0 indicates that the result is successful and 1 indicates that an error occurred. Call **[nec\\_error\\_message\(\)](#page-1-0)** for a detailed message.

<span id="page-4-1"></span>**Examples:**

**[test\\_nec.c](http://tmolteno.github.io/necpp/test_nec_8c-example.html#a13)**.

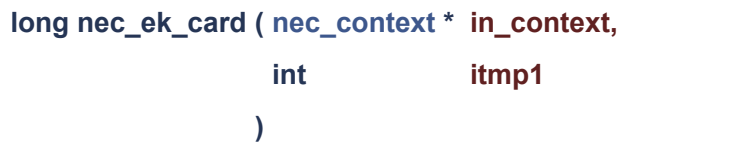

To control use of the extended thin-wire kernel approximation.

#### **Parameters**

**itmp1**

- -1 Return to normal kernel
- 0 Use Extended thin wire kernel

#### **Example:**

#### **Return values**

**err** 0 indicates that the result is successful and 1 indicates that an error occurred. Call **[nec\\_error\\_message\(\)](#page-1-0)** for a detailed message.

#### **Examples:**

**[test\\_nec.c](http://tmolteno.github.io/necpp/test_nec_8c-example.html#a14)**.

<span id="page-5-0"></span>References **[nec\\_context::set\\_extended\\_thin\\_wire\\_kernel\(\)](http://tmolteno.github.io/necpp/classnec__context.html#a1a4857cb0459a4c55b8470fdc8a54591)**.

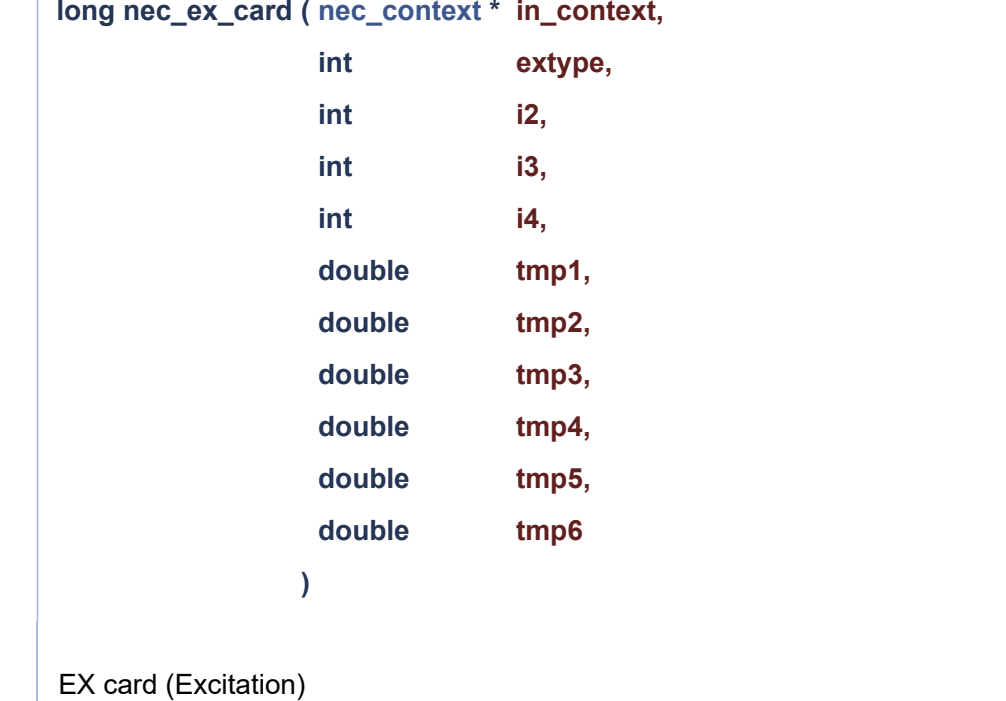

#### **Parameters**

**in\_context** The **[nec\\_context](http://tmolteno.github.io/necpp/classnec__context.html)** created with **[nec\\_create\(\)](#page-3-1)**

- **extype** Type of excitation
	- O voltage source (applied-E-field source).
	- 1 incident plane wave, linear polarization.
	- 2 incident plane wave, right-hand (thumb along the incident k vector) elliptic polarization.
	- 3 incident plane wave, left-hand elliptic polarization.
	- 4 elementary current source.
	- 5 voltage source (current-slope-discontinuity).
- **i2** Tag number the source segment. This tag number along with the number to be given in (i3), which identifies the position of the segment in a set of equal tag numbers, uniquely definer the source segment.
	- O Blank or zero in field (i2) implies that the Source segment will be identified by using the absolute segment number in the next field (i3).
- **i3** Equal to m, specifies the mth segment of the set of segments whose tag numbers are equal to the number set by the previous parameter. If the previous parameter is zero, the number in (i3) must be the absolute segment number of the source.
- **i4** Meaning Depends on the extype parameter. See [http://www.nec2.org/part\\_3/cards/ex.html](http://www.nec2.org/part_3/cards/ex.html)

#### **Example:**

#### **Return values**

**err** 0 indicates that the result is successful and 1 indicates that an error occurred. Call **[nec\\_error\\_message\(\)](#page-1-0)** for a detailed message.

#### **Remarks**

Simpler versions of the function are provided for common uses. These are nec\_voltage\_excitation, nec\_current\_excitation and nec\_planewave\_excitation.

The meaning of the floating point parameter depends on the excitation type. See [http://www.nec2.org/part\\_3/cards/ex.html](http://www.nec2.org/part_3/cards/ex.html) for more details.

#### **Examples:**

<span id="page-7-0"></span>**[test\\_nec.c](http://tmolteno.github.io/necpp/test_nec_8c-example.html#a6)**.

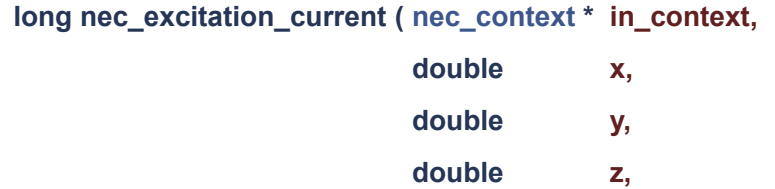

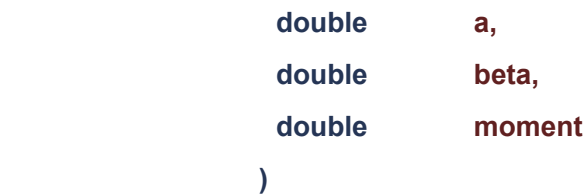

#### Current Source Excitation.

#### **Parameters**

**in\_context** The **[nec\\_context](http://tmolteno.github.io/necpp/classnec__context.html)** created with **[nec\\_create\(\)](#page-3-1)**

- **x** X position in meters.
- **y** Y position in meters.
- **z** Z position in meters.
- **a a** a in degrees. a is the angle the current source makes with the XY plane as illustrated on figure 15.
- **beta** beta in degrees. beta is the angle the projection of the current source on the XY plane makes with the X axis.
- **moment** "Current moment" of the source. This parameter is equal to the product Il in amp meters.

#### **Example:**

#### **Return values**

**err** 0 indicates that the result is successful and 1 indicates that an error occurred. Call **[nec\\_error\\_message\(\)](#page-1-0)** for a detailed message.

#### **Remarks**

<span id="page-8-0"></span>Only one incident plane wave or one elementary current source is al- lowed at a time. Also plane-wave or current-source excitation is not allowed with voltage sources. If the excitation types are mixed, the program will use the last excitation type encountered.

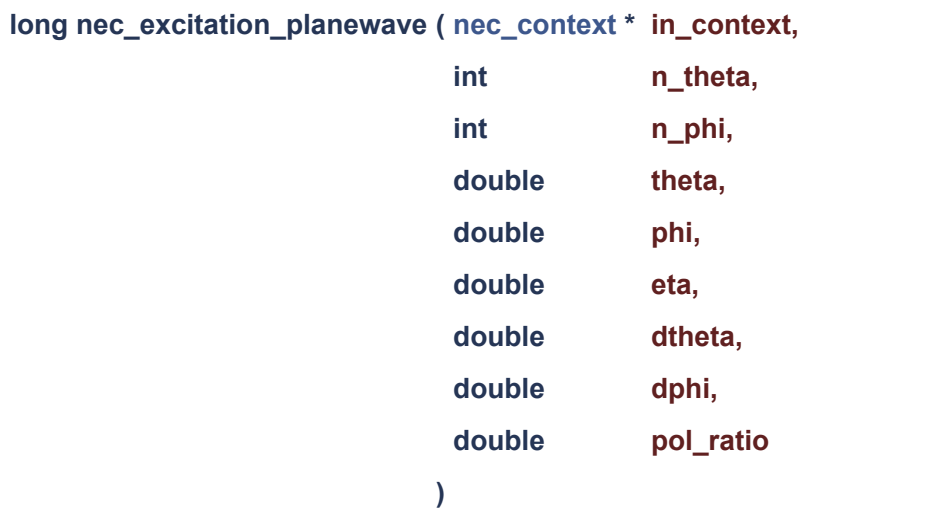

Planewave Excitation (Linear Polarization)

#### **Parameters**

**in\_context** The **[nec\\_context](http://tmolteno.github.io/necpp/classnec__context.html)** created with **[nec\\_create\(\)](#page-3-1)**

- **n\_theta** Number of theta angles desired for the incident plane wave .
- **n\_phi** Number of phi angles desired for the incident plane wave.
- **theta** Theta in degrees. Theta 19 defined in standard spherical coordinates as illustrated
- **phi** Phi in degrees. Phi is the standard spherical angle defined lned in the XY plane.
- **eta** Eta in degrees. Eta is the polarization angle defined as the angle between the theta unit vector and the direction of the electric field for linear polarization or the major ellipse axis for elliptical polarization.
- **dtheta** Theta angle stepping increment in degrees.
- **dphi** Phi angle stepping increment in degrees.
- **pol\_ratio** Ratio of minor axis to major axis for elliptic polarization (major axis field strength 1 V/m).

#### **Example:**

#### **Return values**

**err** 0 indicates that the result is successful and 1 indicates that an error occurred. Call **[nec\\_error\\_message\(\)](#page-1-0)** for a detailed message.

#### **Remarks**

<span id="page-9-0"></span>Only one incident plane wave or one elementary current source is al- lowed at a time. Also plane-wave or current-source excitation is not allowed with voltage sources. If the excitation types are mixed, the program will use the last excitation type encountered.

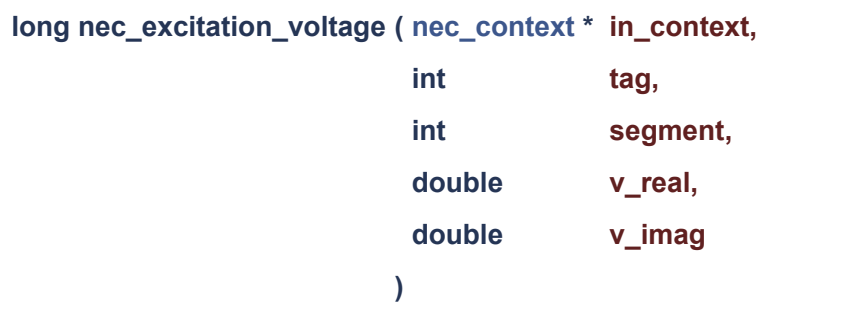

Voltage Source Excitation.

#### **Parameters**

**in\_context** The **[nec\\_context](http://tmolteno.github.io/necpp/classnec__context.html)** created with **[nec\\_create\(\)](#page-3-1)**

- **tag** Tag number of the source segment. This tag number along with the number to be given in (segment), which identifies the position of the segment in a set of equal tag numbers, uniquely definer the source segment.
	- O Blank or zero in field (tag) implies that the Source segment will be identified by using the absolute segment number in the next field (segment).
- **segment** Equal to m, specifies the mth segment of the set of segments whose tag numbers are equal to the number set by the previous parameter. If the previous parameter is zero, the number in (segment) must be the absolute segment number of the source.
- **v\_real** real part of the voltage excitation (Volts)
- **v\_imag** imaginary part of the voltage excitation (Volts)

#### **Example:**

#### **Return values**

**err** 0 indicates that the result is successful and 1 indicates that an error occurred. Call **[nec\\_error\\_message\(\)](#page-1-0)** for a detailed message.

#### **Remarks**

<span id="page-10-0"></span>Only one incident plane wave or one elementary current source is al- lowed at a time. Also plane-wave or current-source excitation is not allowed with voltage sources. If the excitation types are mixed, the program will use the last excitation type encountered.

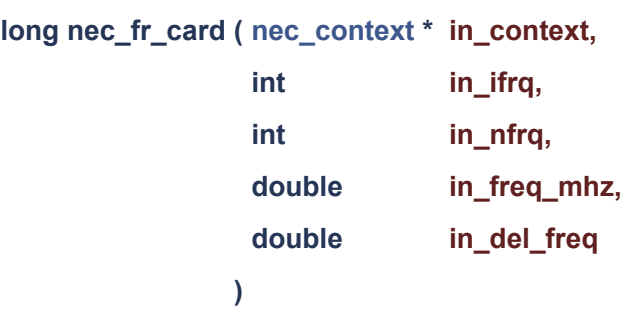

FR card.

#### **Parameters**

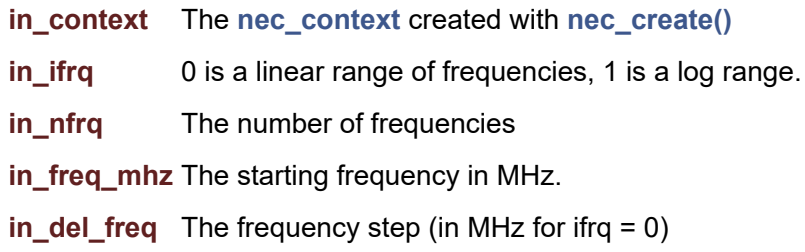

### **Example:**

#### **Return values**

**err** 0 indicates that the result is successful and 1 indicates that an error occurred. Call **[nec\\_error\\_message\(\)](#page-1-0)** for a detailed message.

#### **Examples:**

<span id="page-11-0"></span>**[test\\_nec.c](http://tmolteno.github.io/necpp/test_nec_8c-example.html#a5)**.

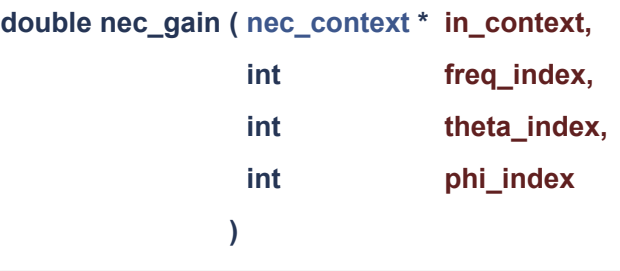

Get the gain from a radiation pattern.

#### **Parameters**

**freq\_index** The rp\_card frequency index. If this parameter is 0, then the first simulation results are used. Subsequent simulations will store their results at higher indices.

**theta\_index** The theta index (starting at zero) of the radiation pattern

**phi\_index** The phi index (starting at zero) of the radiation pattern

#### **Returns**

The gain in dB or -999.0 if no radiation pattern had been previously requested.

#### **Remarks**

This function requires a previous **[nec\\_rp\\_card\(\)](#page-21-0)** method to have been called (with the gain normalization set to 5)

References **[nec\\_context::get\\_gain\(\)](http://tmolteno.github.io/necpp/classnec__context.html#aef8f878868e44283937e8a39f6209d51)**.

<span id="page-12-0"></span>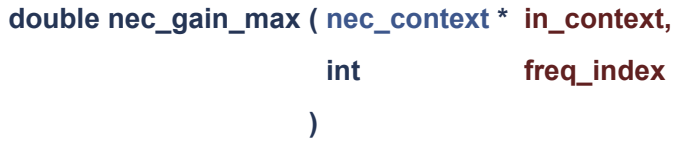

Get the maximum gain from a radiation pattern.

#### **Parameters**

**freq\_index** The rp\_card frequency index. If this parameter is 0, then the first simulation results are used. Subsequent simulations will store their results at higher indices.

#### **Returns**

The maximum gain in dB or -999.0 if no radiation pattern had been previously requested.

#### **Remarks**

This function requires a previous **[nec\\_rp\\_card\(\)](#page-21-0)** method to have been called (with the gain normalization set to 5)

#### <span id="page-12-1"></span>**Examples:**

**[test\\_nec.c](http://tmolteno.github.io/necpp/test_nec_8c-example.html#a10)**.

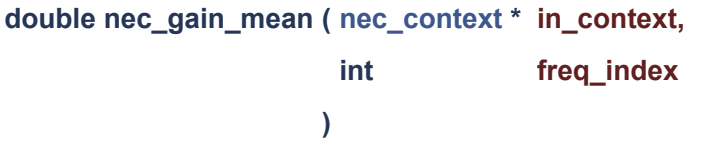

Get the mean gain from a radiation pattern.

#### **Parameters**

**freq\_index** The rp\_card frequency index. If this parameter is 0, then the first simulation results are used. Subsequent simulations will store their results at higher indices.

#### **Returns**

The mean gain in dB or -999.0 if no radiation pattern had been previously requested.

#### **Remarks**

This function returns the mean over the sphere.

This function requires a previous **[nec\\_rp\\_card\(\)](#page-21-0)** method to have been called (with the gain normalization set to 5)

#### **Examples:**

**[test\\_nec.c](http://tmolteno.github.io/necpp/test_nec_8c-example.html#a11)**.

<span id="page-13-0"></span>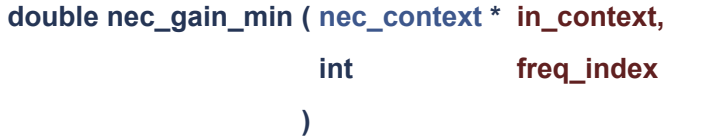

Get the minimum gain from a radiation pattern.

#### **Parameters**

**freq\_index** The rp\_card frequency index. If this parameter is 0, then the first simulation results are used. Subsequent simulations will store their results at higher indices.

#### **Returns**

The minimum gain in dB or -999.0 if no radiation pattern had been previously requested.

#### **Remarks**

<span id="page-13-1"></span>This function requires a previous **[nec\\_rp\\_card\(\)](#page-21-0)** method to have been called (with the gain normalization set to 5)

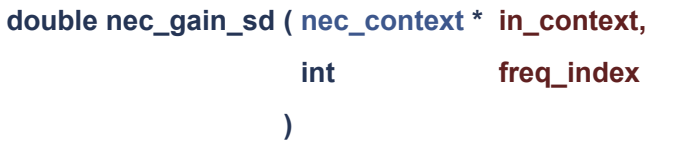

Get the standard deviation of the gain from a radiation pattern.

#### **Parameters**

**freq\_index** The rp\_card frequency index. If this parameter is 0, then the first simulation results are used. Subsequent simulations will store their results at higher indices.

#### **Returns**

The standard deviation in dB or -999.0 if no radiation pattern had been previously requested.

#### **Remarks**

This function returns the standard deviation over the sphere.

This function requires a previous **[nec\\_rp\\_card\(\)](#page-21-0)** method to have been called (with the gain normalization set to 5)

#### <span id="page-14-0"></span>**Examples:**

**[test\\_nec.c](http://tmolteno.github.io/necpp/test_nec_8c-example.html#a12)**.

<span id="page-15-0"></span>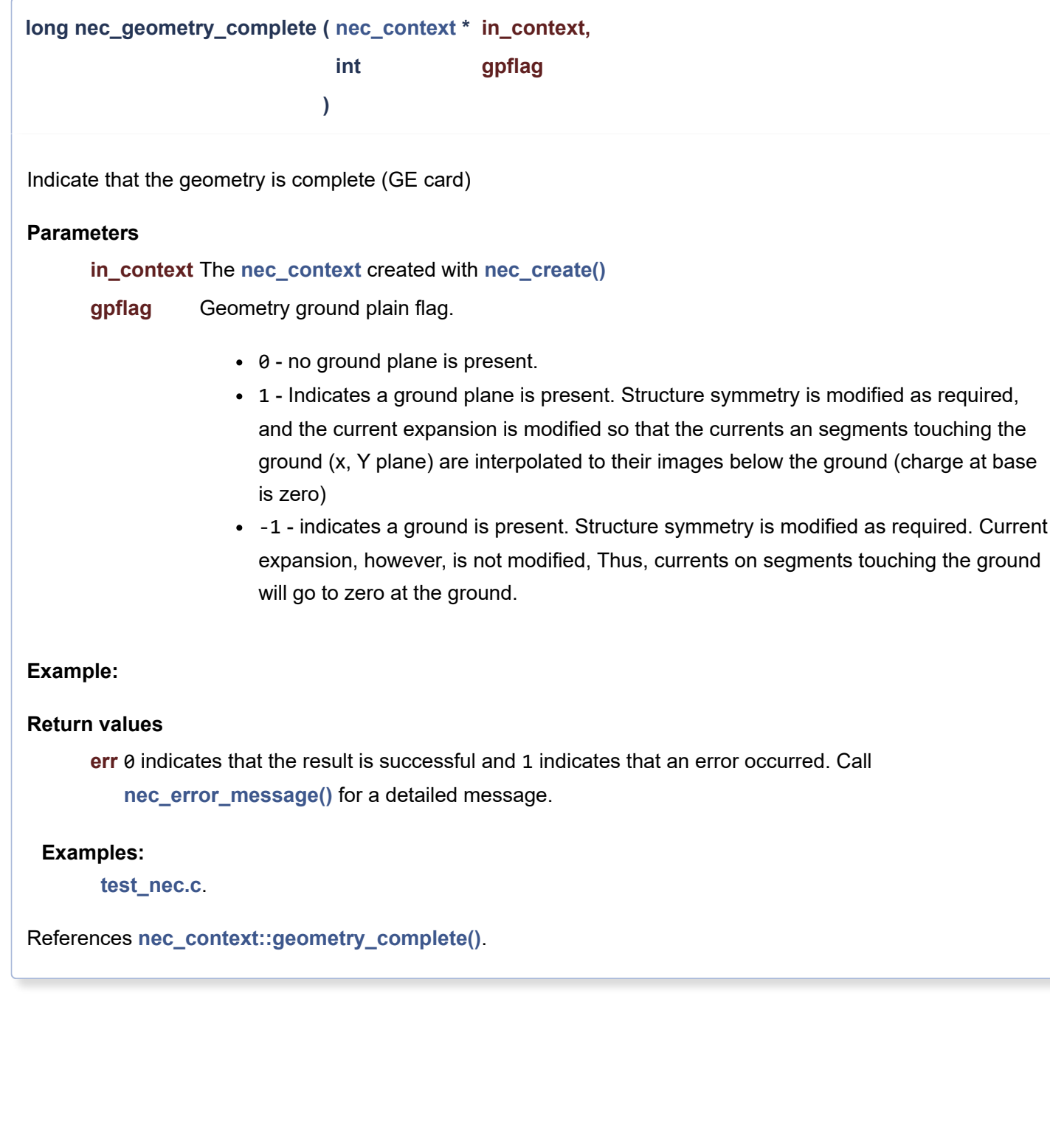

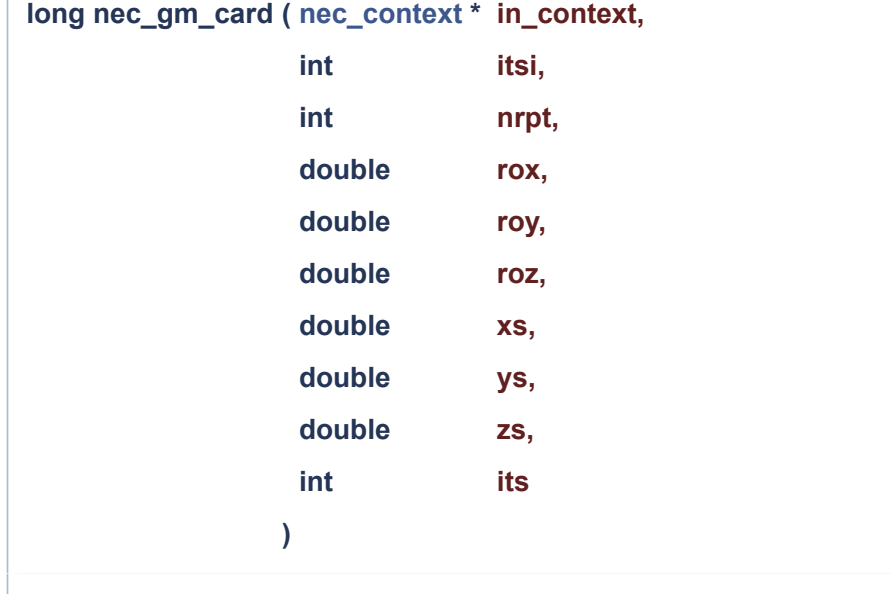

#### Coordinate Transformation.

#### **Parameters**

- **itsi** Tag number increment.
- **nprt** The number of new Structures to be generated
- **ROX** Angle in degrees through which the structure is rotated about the X-axis. A positive angle causes a right-hand rotation.
- **ROY** Angle of rotation about Y-axis.
- **ROZ** Angle of rotation about
- **XS** X, Y. Z components of vector by which
- **YS** structure is translated with respect to
- **ZS** the coordinate system.
- **ITS** This number is input as a decimal number but is rounded to an integer before use. Tag numbers are searched sequentially until a segment having a tag of this segment through the end of the sequence of segments is moved by the card. If ITS is zero the entire structure is moved.

#### **Example:**

#### **Return values**

<span id="page-16-0"></span>**err** 0 indicates that the result is successful and 1 indicates that an error occurred. Call **[nec\\_error\\_message\(\)](#page-1-0)** for a detailed message.

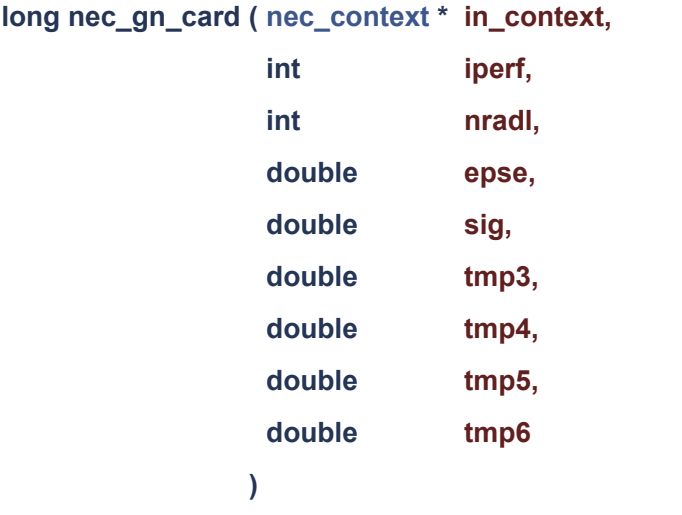

#### Ground Card Examples:

1) Infinite ground plane nec\_gn\_card(nec, 1, 0, 0, 0, 0, 0, 0, 0);

2) Radial Wire Ground Plane (4 wires, 2 meters long, 5mm in radius) nec\_gn\_card(nec, 4, 0, 0.0, 0.0, 2.0, 0.005, 0.0, 0.0)

#### **Parameters**

**iperf** Ground-type flag

- -1 Nullifies ground parameters previously used and sets free-space condition. The remainder of the parameters are ignored in this case.
- 0 Finite ground, reflection coefficient approximation
- 1 Perfectly conducting ground.
- 2 Finite ground, Sommerfeld/Norton method.

**nradl** Number of radial wires in the ground screen approximation, O implies no ground screen.

- **epse** Relative dielectric constant for ground in the vicinity of the antenna. Zero in the case of perfect ground.
- **sig** Conductivity in mhos/meter of the ground in the vicinity of the antenna. Use zero in the case of a perfect ground. If SIG is input as a negative number, the complex dielectric constant Ec = Er -j sigma/omaga epslon is set to EPSR - |SIG|.

#### **Example:**

#### **Return values**

**err** 0 indicates that the result is successful and 1 indicates that an error occurred. Call **[nec\\_error\\_message\(\)](#page-1-0)** for a detailed message.

#### **Examples:**

**[test\\_nec.c](http://tmolteno.github.io/necpp/test_nec_8c-example.html#a4)**.

References **[nec\\_context::gn\\_card\(\)](http://tmolteno.github.io/necpp/classnec__context.html#a124bb06c25d9aa47305ae75b53becb59)**.

<span id="page-18-0"></span>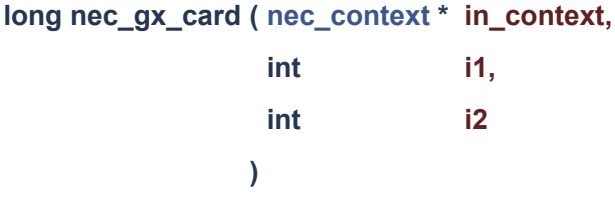

Reflection in Coordinate Planes.

#### **Parameters**

- **i1** Tag number increment.
- **i2** This integer is divided into three independent digits, in columns 8, 9, and 10 of the card, which control reflection in the three orthogonal coordinate planes. A one in column 8 causes reflection along the Xaxis (reflection in Y, Z plane); a one in column 9 causes reflection along the Y-axis; and a one in column 10 causes reflection along the Z axis. A zero or blank in any of these columns causes the corres- ponding reflection to be skipped.

#### **Remarks**

Any combination of reflections along the X, Y and Z axes may be used. For example, 101 for (I2) will cause reflection along axes X and Z, and 111 will cause reflection along axes X, Y and Z. When combinations of reflections are requested, the reflections are done in reverse alphabetical order. That is, if a structure is generated in a single octant of space and a GX card is then read with I2 equal to 111, the structure is first reflected along the Z-axis; the structure and its image are then reflected along the Y-axis; and, finally, these four structures are reflected along the X-axis to fill all octants. This order determines the position of a segment in the sequence and, hence, the absolute segment numbers.

The tag increment I1 is used to avoid duplication of tag numbers in the image segments. All valid tags on the original structure are incremented by I1 on the image. When combinations of reflections are employed, the tag increment is doubled after each reflection. Thus, a tag increment greater than or equal to the largest tag an the original structure will ensure that no duplicate tags are generated. For example, if tags from 1 to 100 are used on the original structure with I2 equal to 011 and a tag increment of 100, the first reflection, along the Z-axis, will produce tags from 101 to 200; and the second reflection, along the Y-axis, will produce tags from 201 to 400, as a result of the increment being doubled to 200.

#### **Example:**

#### **Return values**

<span id="page-18-1"></span>**err** 0 indicates that the result is successful and 1 indicates that an error occurred. Call **[nec\\_error\\_message\(\)](#page-1-0)** for a detailed message.

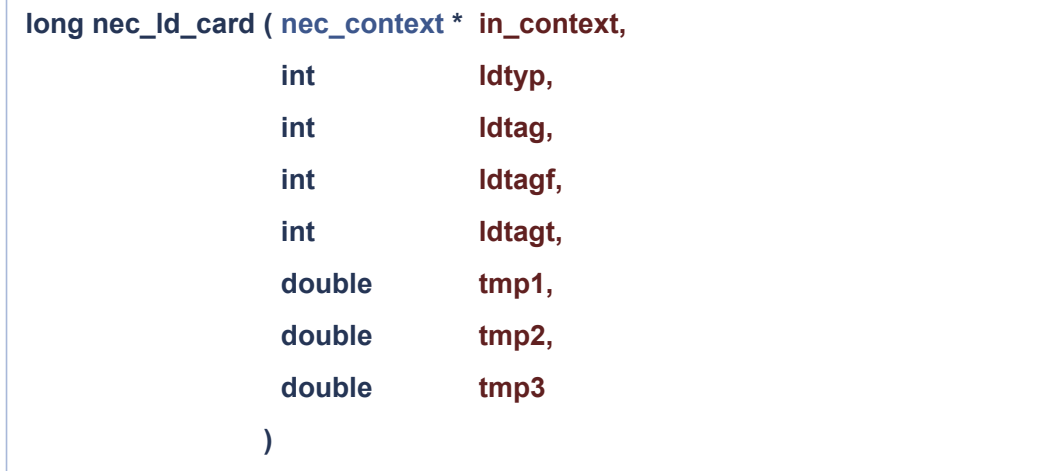

#### LD card (Loading)

#### **Parameters**

#### **in\_context** The **[nec\\_context](http://tmolteno.github.io/necpp/classnec__context.html)** created with **[nec\\_create\(\)](#page-3-1)**

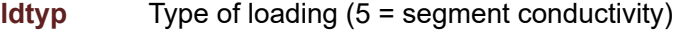

- **ldtag** Tag (zero for absolute segment numbers, or in conjunction with 0 for next parameter, for all segments)
- **ldtagf** Equal to m specifies the mth segment of the set of segments whose tag numbers equal the tag number specified in the previous parameter. If the previous parameter (LDTAG) is zero, LDTAGF then specifies an absolute segment number. If both LDTAG and LDTAGF are zero, all segments will be loaded.
- **ldtagt** Equal to n specifies the nth segment of the set of segments whose tag numbers equal the tag number specified in the parameter LDTAG. This parameter must be greater than or equal to the previous parameter. The loading specified is applied to each of the mth through nth segments of the set of segments having tags equal to LDTAG. Again if LDTAG is zero, these parameters refer to absolute segment numbers. If LDTAGT is left blank, it is set equal to the previous parameter (LDTAGF).

#### **Example:**

#### **Return values**

**err** 0 indicates that the result is successful and 1 indicates that an error occurred. Call **[nec\\_error\\_message\(\)](#page-1-0)** for a detailed message.

#### **Remarks**

<span id="page-19-0"></span>Floating Point Input for the Various Load Types:

**long nec\_medium\_parameters ( [nec\\_context](http://tmolteno.github.io/necpp/classnec__context.html) \* in\_context, double permittivity, double permeability )**

Set the prameters of the medium (permittivity and permeability)

#### **Parameters**

**permittivity** The electric permittivity of the medium (in farads per meter)

**permeability** The magnetic permeability of the medium (in henries per meter)

#### **Remarks**

From these parameters a speed of light is chosen.

#### **Example:**

#### **Return values**

**err** 0 indicates that the result is successful and 1 indicates that an error occurred. Call **[nec\\_error\\_message\(\)](#page-1-0)** for a detailed message.

<span id="page-20-0"></span>References **[nec\\_context::medium\\_parameters\(\)](http://tmolteno.github.io/necpp/classnec__context.html#ad3dbbc8c41c0a47726473c7f1cbd7d6a)**.

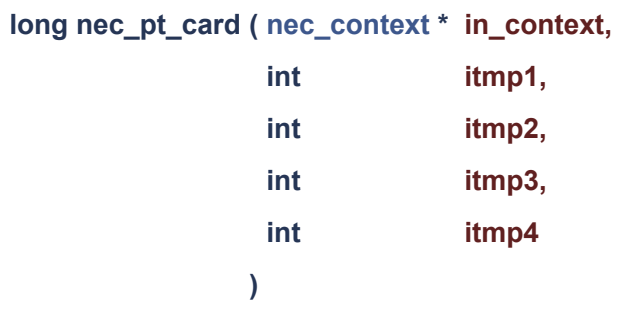

Print Flag (Printing of Currents.

#### **Parameters**

**IPTFLG** Print control flag, specifies the type of format used in printing segment currents. The options are:

- -2 all currents printed. This it a default value for the program if the card is Omitted.
- -1 suppress printing of all wire segment currents.
- O current printing will be limited to the segments specified by the next three parameters.
- 1 currents are printed by using a format designed for a receiving pattern (refer to output section in this manual Only currents for the segments specified by the next three parameters are printed.
- 2 same as for 1 above; in addition, however, the current for one Segment will Cue normalized to its maximum, ant the normalized values along with the relative strength in tB will be printed in a table. If the currents for more than one segment are being printed, only currents from the last segment in the group appear in the normalized table.
- 3 only normalized currents from one segment are printed for the receiving pattern case.
- **IPTAG** Tag number of the segments for which currents will be printed.
- **IPTAGF** Equal to m, specifies the mth segment of the set of segments having the tag numbers of IPTAG, at which printing of currents starts. If IPTAG is zero or blank, then IPTAGF refers to an absolute segment number. If IPTAGF is blank, the current is printed for all segments.
- **IPTAGT** Equal to n specifies the nth segment of the set of segments having tag numbers of IPTAG. Currents are printed for segments having tag number IPTAG starting at the m th segment in the set and ending at the nth segment. If IPTAG is zero or blank, then IPTAGF and IPTAGT refer to absoulte segment numbers. In IPTAGT is left blank, it is set to IPTAGF.

#### **Example:**

#### **Return values**

<span id="page-21-0"></span>**err** 0 indicates that the result is successful and 1 indicates that an error occurred. Call **[nec\\_error\\_message\(\)](#page-1-0)** for a detailed message.

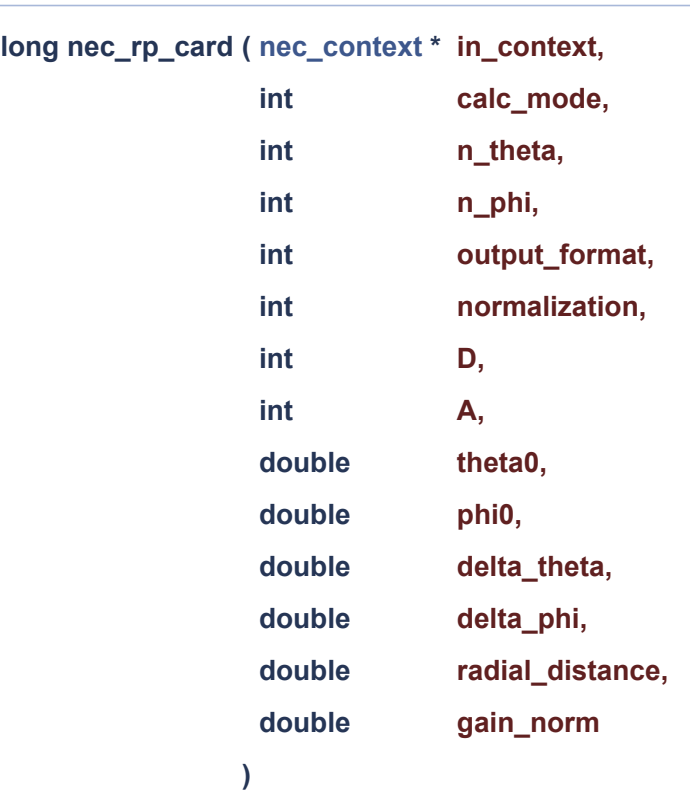

Standard radiation pattern parameters.

#### **Parameters**

**calc\_mode** This integer selects the mode of calculation for the radiated field. Some values of (calc\_mode) will affect the meaning of the remaining parameters on the card. Options available for calc\_mode are:

- O normal mode. Space-wave fields are computed. An infinite ground plane is included if it has been specified previously on a GN card; otherwise, the antenna is in free space.
- 1 surface wave propagating along ground is added to the normal space wave. This option changes the meaning of some of the other parameters on the RP card as explained below, and the results appear in a special output format. Ground parameters must have been input on a GN card. The following options cause calculation of only the space wave but with special ground conditions. Ground conditions include a two-medium ground (cliff where the media join in a circle or a line), and a radial wire ground screen. Ground parameters and dimensions must be input on a GN or GD card before the RP card is read. The RP card only selects the option for inclusion in the field calculation. (Refer to the GN and GD cards for further explanation.)
- 2 linear cliff with antenna above upper level. Lower medium parameters are as specified for the second medium on the GN card or on the GD card.
- 3 circular cliff centered at origin of coordinate system: with antenna above upper level. Lower medium parameters are as specified for the second medium on the GN card or on the GD card.
- 4 radial wire ground screen centered at origin.
- 5 both radial wire ground screen and linear cliff.
- 6 both radial wire ground screen ant circular cliff.
- **n\_theta** The number of theta angles.

**n\_phi** The number of phi angles.

**output\_format** The output format:

- 0 major axis, minor axis and total gain printed.
- 1 vertical, horizontal ant total gain printed.
- **normalization** Controls the type of normalization of the radiation pattern
	- 0 no normalized gain.
	- 1 major axis gain normalized.
	- 2 minor axis gain normalized.
	- 3 vertical axis gain normalized.
	- 4 horizontal axis gain normalized.
	- 5 total gain normalized.

**D** Selects either power gain or directive gain for both standard printing and normalization. If the structure excitation is an incident plane wave, the quantities printed under the heading "gain" will actually be the scattering cross section (a/lambda 2 ) and will not be affected by the value of d. The column heading for the output will still read "power" or "directive gain," however.

- 0 power gain.
- 1 directive gain.

- **A Requests calculation of average power gain over the region covered by field points.** 
	- 0 no averaging.
	- 1 average gain computed.
	- 2 average gain computed, printing of gain at the field points used for averaging is suppressed. If n theta or NPH is equal to one, average gain will not be computed for any value of A since the area of the region covered by field points vanishes.
- **theta0** Initial theta angle in degrees (initial z coordinate in meters if calc\_mode = 1).
- **phi0** Initial phi angle in degrees.
- **delta\_theta** Increment for theta in degrees (increment for z in meters if calc mode = 1).
- **delta\_phi** Increment for phi in degrees.
- **radial\_distance** Radial distance (R) of field point from the origin in meters. radial\_distance is optional. If it is zero, the radiated electric field will have the factor exp(-jkR)/R omitted. If a value of R is specified, it should represent a point in the far-field region since near components of the field cannot be obtained with an RP card. (If calc  $\mod = 1$ , then

radial distance represents the cylindrical coordinate phi in meters and is not optional. It must be greater than about one wavelength.)

**gain\_norm** - Determines the gain normalization factor if normalization has been requested in the normalization parameter. If gain\_norm is zero, the gain will be normalized to its maximum value. If gain norm is not zero, the gain wi11 be normalized to the value of gain\_norm.

#### **Example:**

#### **Return values**

**err** 0 indicates that the result is successful and 1 indicates that an error occurred. Call **[nec\\_error\\_message\(\)](#page-1-0)** for a detailed message.

#### **Remarks**

The field point is specified in spherical coordinates (R, sigma, theta), except when the surface wave is computed. For computing the surface wave field (calc\_mode = l), cylindrical coordinates (phi, theta, z) are used to accurately define points near the ground plane at large radial distances.

The rp\_card() function allows automatic stepping of the field point to compute the field over a region about the antenna at uniformly spaced points.

The integers n\_theta and n\_phi and floating point numbers theta0, phi0, delta theta, delta\_phi, radial distance, and gain norm control the field-point stepping.

- The [nec\\_rp\\_card\(\)](#page-21-0) function will cause the interaction matrix to be computed and factored and the structure currents to be computed if these operations have not already been performed. Hence, all required input parameters must be set before the **[nec\\_rp\\_card\(\)](#page-21-0)** function is called.
- At a single frequency, any number of **[nec\\_rp\\_card\(\)](#page-21-0)** calls may occur in sequence so that different fieldpoint spacings may be used over different regions of space. If automatic frequency stepping is being used (i.e., in\_nfrq on the **[nec\\_fr\\_card\(\)](#page-10-0)** function is greater than one), only one **[nec\\_rp\\_card\(\)](#page-21-0)** function will act as data inside the loop. Subsequent calls to **[nec\\_rp\\_card\(\)](#page-21-0)** will calculate patterns at the final frequency.
- When both n\_theta and n\_phi are greater than one, the angle theta (or  $Z$ ) will be stepped faster than phi.
- When a ground plane has been specified, field points should not be requested below the ground (theta greater than 90 degrees or Z less than zero.)

#### **Examples:**

<span id="page-24-0"></span>**[test\\_nec.c](http://tmolteno.github.io/necpp/test_nec_8c-example.html#a7)**.

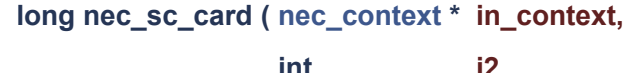

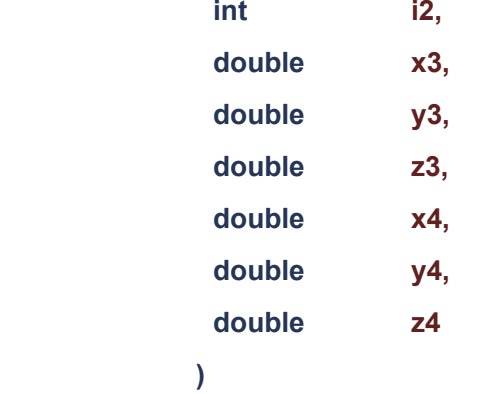

Surface Patch Continuation (SC Card)

#### **Parameters**

#### **in\_context** The **[nec\\_context](http://tmolteno.github.io/necpp/classnec__context.html)** created with **[nec\\_create\(\)](#page-3-1)**

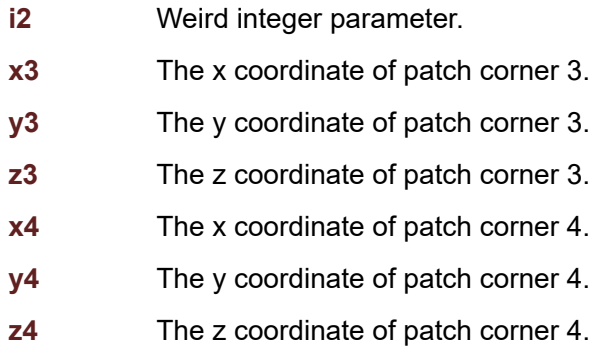

#### **Example:**

#### **Return values**

**err** 0 indicates that the result is successful and 1 indicates that an error occurred. Call **[nec\\_error\\_message\(\)](#page-1-0)** for a detailed message.

#### **Remarks**

<span id="page-25-0"></span>All co-ordinates are in meters.

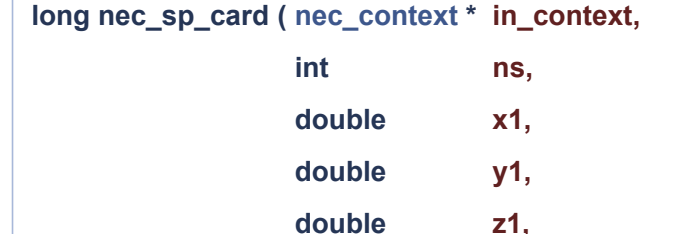

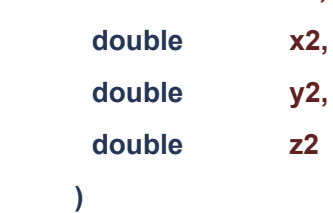

#### Surface Patch (SP Card)

#### **Parameters**

#### **in\_context** The **[nec\\_context](http://tmolteno.github.io/necpp/classnec__context.html)** created with **[nec\\_create\(\)](#page-3-1)**

- **ns** The Patch Type.
	- 0 (default) arbitrary patch shape
	- 1 rectangular patch
	- 2 triangular patch
	- 3 quadrilateral patch
- **x1** The x coordinate of patch corner1.
- **y1** The y coordinate of patch corner1.
- **z1** The z coordinate of patch corner1.
- **x2** The x coordinate of patch corner2.
- **y2** The y coordinate of patch corner2.
- **z2** The z coordinate of patch corner2.

#### **Example:**

#### **Return values**

**err** 0 indicates that the result is successful and 1 indicates that an error occurred. Call **[nec\\_error\\_message\(\)](#page-1-0)** for a detailed message.

#### **Remarks**

<span id="page-26-0"></span>All co-ordinates are in meters, except for arbitrary patches where the angles are in degrees

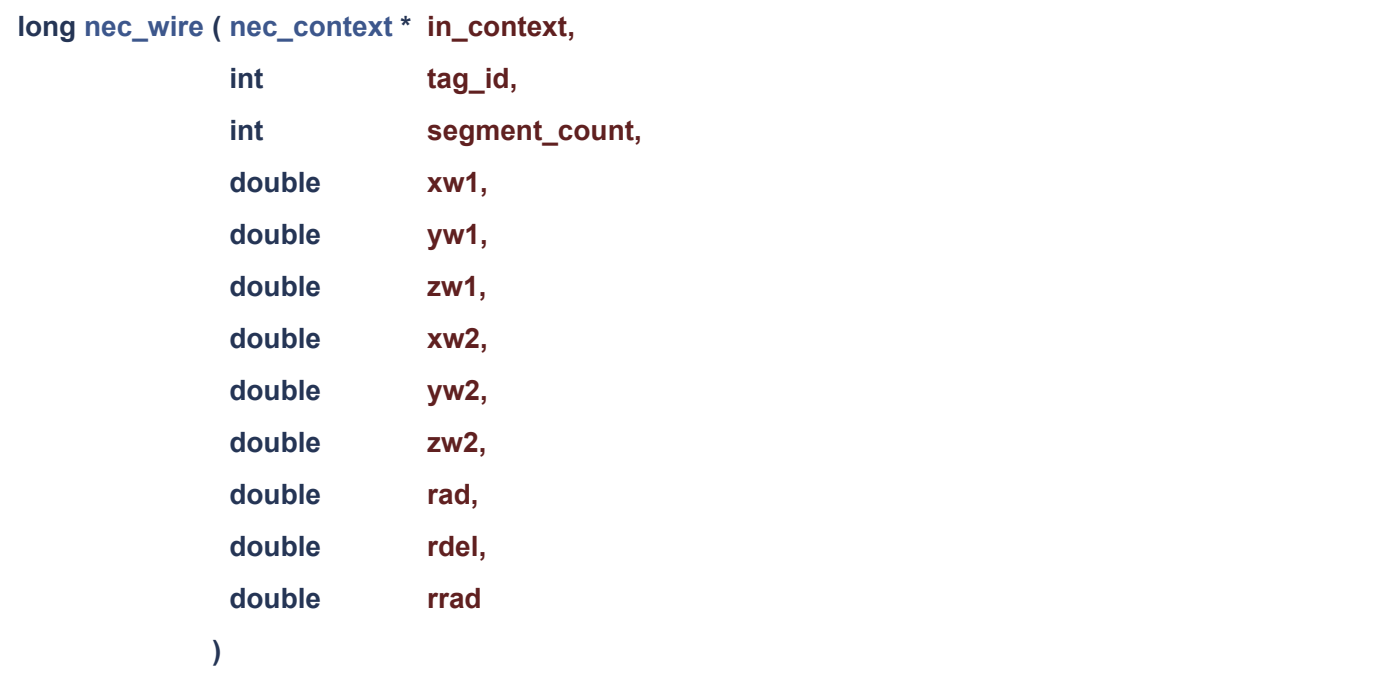

#### Create a straigt wire.

#### **Parameters**

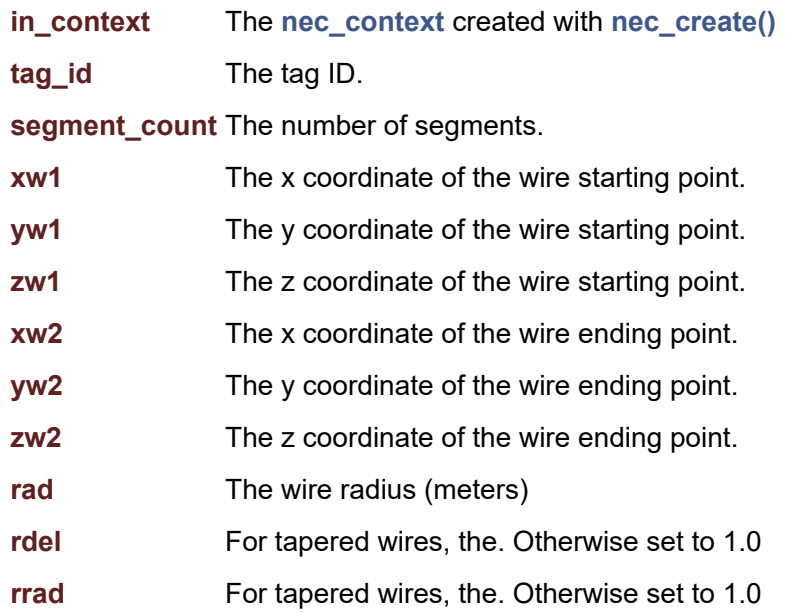

#### **Example:**

#### **Return values**

**err** 0 indicates that the result is successful and 1 indicates that an error occurred. Call **[nec\\_error\\_message\(\)](#page-1-0)** for a detailed message.

#### **Remarks**

All co-ordinates are in meters.

#### **Examples:**

**[test\\_nec.c](http://tmolteno.github.io/necpp/test_nec_8c-example.html#a2)**.

References **[nec\\_context::wire\(\)](http://tmolteno.github.io/necpp/classnec__context.html#a5922ac8993b9ce8a689f40f4253e2c15)**.

```
Referenced by c_geometry::wire().
```
**)**

<span id="page-28-0"></span>**long nec\_xq\_card ( [nec\\_context](http://tmolteno.github.io/necpp/classnec__context.html) \* in\_context,**

**int itmp1**

XQ Card (Execute)

Purpose: To cause program execution at points in the data stream where execution is not automatic. Options on the card also allow for automatic generation of radiation patterns in either of two vertical cuts.

#### **Parameters**

**in\_context** The **[nec\\_context](http://tmolteno.github.io/necpp/classnec__context.html)** created with **[nec\\_create\(\)](#page-3-1)**

**itmp1** Options controlled by (I1) are: 0 - no patterns requested (normal case). 1 - generates a pattern cut in the XZ plane, i.e., phi = 0 degrees and theta varies from 0 degrees to 90 degrees in 1 degree steps. 2 - generates a pattern cut in the YZ plane, i.e., phi = 90 degrees theta varies from 0 degrees to 90 degrees in 1 degree steps. 3 - generates both of the cuts described for the values 1 and 2.

#### **Example:**

#### **Return values**

**err** 0 indicates that the result is successful and 1 indicates that an error occurred. Call **[nec\\_error\\_message\(\)](#page-1-0)** for a detailed message.

References **[nec\\_context::xq\\_card\(\)](http://tmolteno.github.io/necpp/classnec__context.html#a0bd676db26f9fd11f77c538395d7e544)**.

Generated on Tue May [1](http://www.doxygen.org/index.html)2 2015 13:30:45 for nec2++ by  $\left(\sqrt{\left(\frac{1}{2}\right)^2\left(\frac{1}{2}\right)^2}\right)$  1.8.8

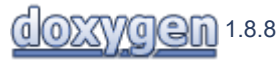